# **Class Bignum** < Integer

Bignum objects hold integers outside the range of Fixnum. Bignum objects are created automatically when integer calculations would otherwise overflow a Fixnum. When a calculation involving Bignum objects returns a result that will fit in a Fixnum, the result is automatically converted.

For the purposes of the bitwise operations and  $\left[\right]$ , a Bignum is treated as if it were an infinitelength bitstring with 2's complement representation.

While Fixnum values are immediate, Bignum objects are not—assignment and parameter passing work with references to objects, not the objects themselves.

### **Instance methods**

#### **Arithmetic operations**

Performs various arithmetic operations on *big*.

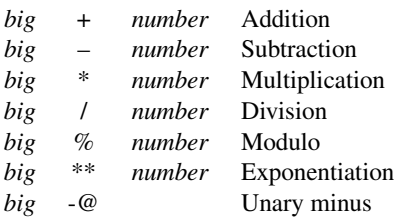

## **Bit operations**

Performs various operations on the binary representations of the Bignum.

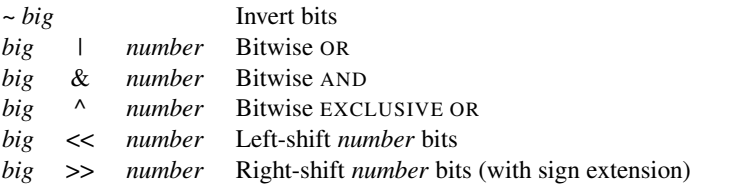

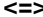

**big** <=> *number* → −1, 0, +1

Comparison—Returns −1, 0, or +1 depending on whether *big* is less than, equal to, or greater than *number*. This is the basis for the tests in Comparable.

**==** *big* == *obj* → true or false

Returns true only if *obj* has the same value as *big*. Contrast this with Bignum#eql?, which requires *obj* to be a Bignum.

68719476736 == 68719476736.0 # => true

**B**

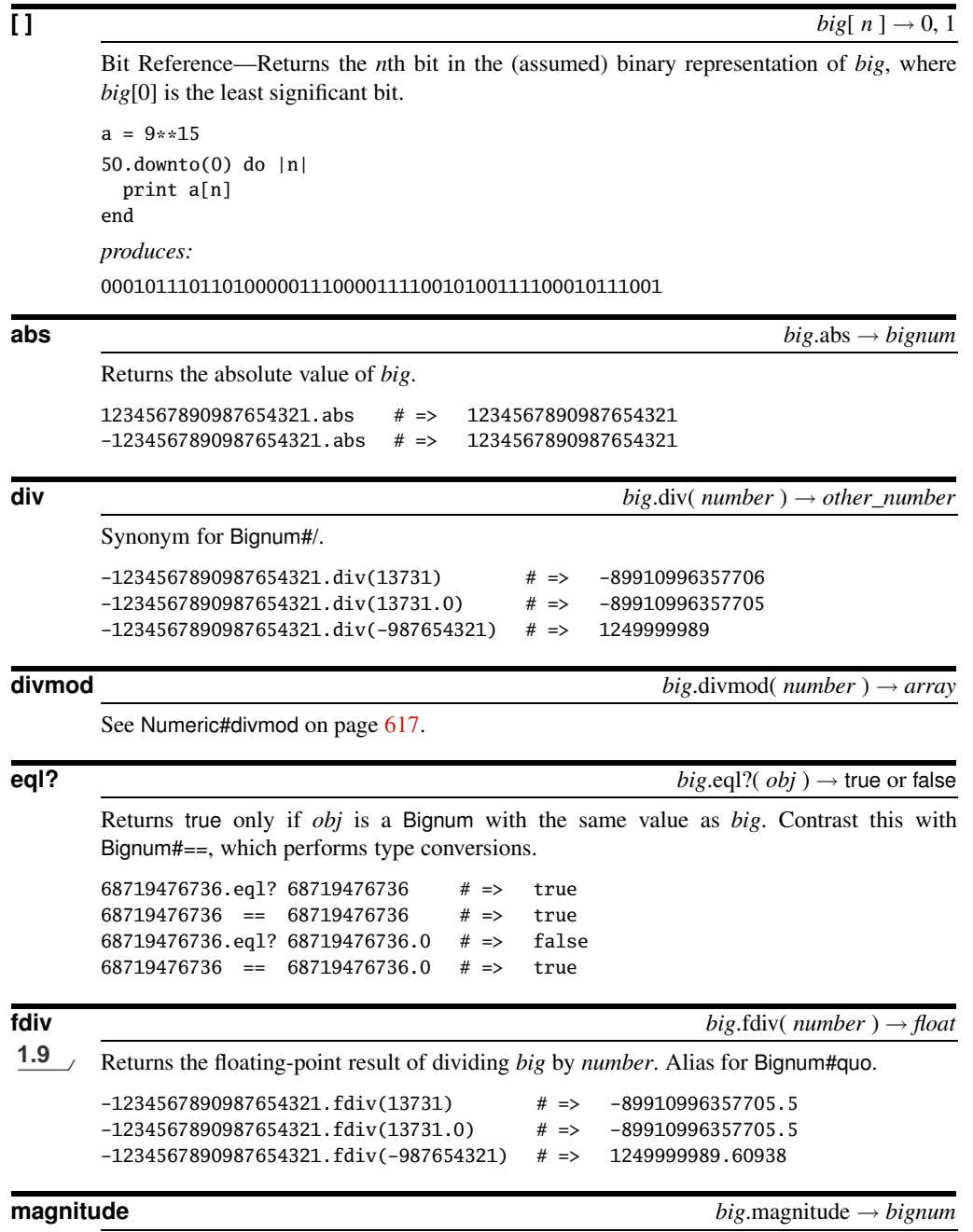

**1.9** Returns the magnitude of *big*(the distance of *big* from the origin of the number line. Synonym for Bignum#abs. See also Complex#magnitude.

[Report erratum](http://books.pragprog.com/titles/ruby3/errata/add?pdf_page=467)

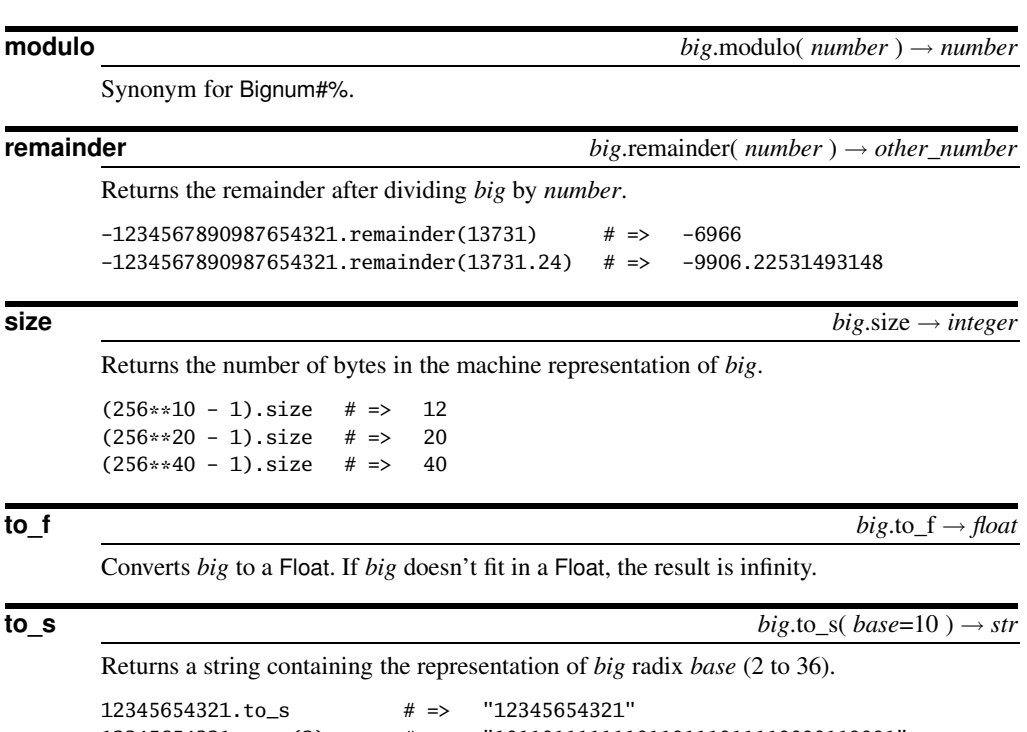

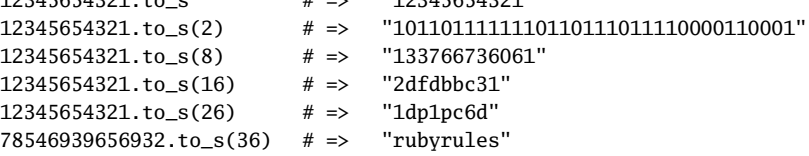